**Vorbereitungsdienst, Direkteinstieg, Lehrereinstellung im Bereich der Beruflichen Schulen**

## Bereich **berufliche Schulen**

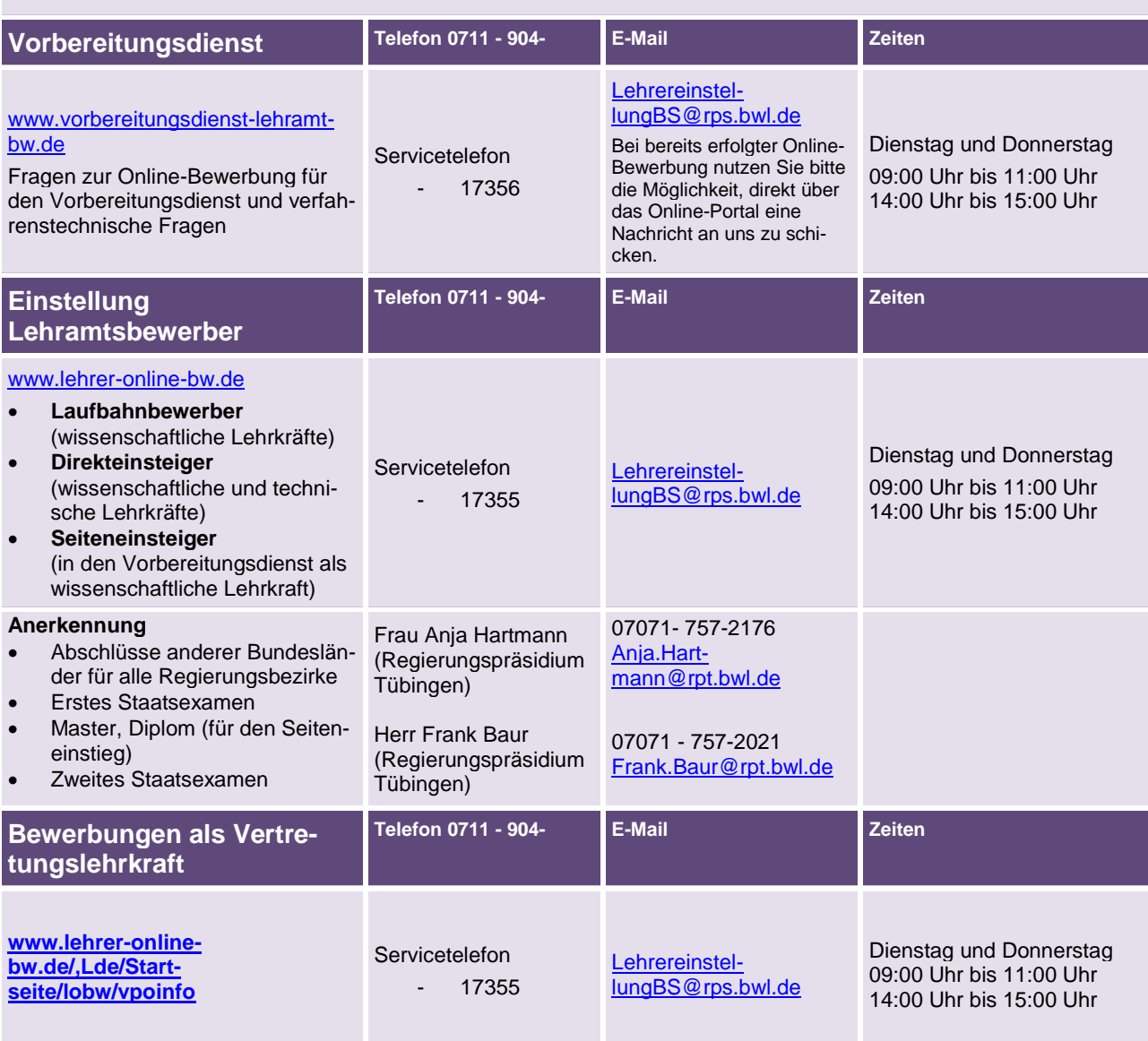

## **Weitere Informationen**

Informieren Sie sich eingehend zur Lehrereinstellung und zum Vorbereitungsdienst sowie über die Zulassungsraster zum Direkt- oder Seiteneinstieg unter [www.lehrer-online-bw.de.](http://www.lehrer-online-bw.de/)

Hier kommen Sie direkt zu den Informationen: **Direkteinstieg:** <https://www.lehrer-online-bw.de/,Lde/Startseite/lobw/Direkteinstieg>

**Technische Lehrkräfte Direkteinstieg:**

<https://www.lehrer-online-bw.de/,Lde/Startseite/lobw/Bewerbung-fuer-Schularten-Informationen>

## **Seiteneinstieg in den Vorbereitungsdienst:**

<https://www.lehrer-online-bw.de/,Lde/Startseite/lobw/Seiteneinstieg>

## **Vertretungslehrkraft:**

<https://lehrer-online-bw.de/,Lde/Startseite/lobw/vpoinfo>

Sie haben Probleme mit Änderungen oder Ihrem Erneuerungsantrag im Online-Portal? Kontaktieren Sie bitte die Hotline zum Online-Portal: 0711 89246-0.

Ist Ihre Bewerbung beim Regierungspräsidium Stuttgart eingegangen? Bitte warten Sie die Bearbeitungszeit von 14 Tagen ab; an Ihrem Online-Status können Sie erkennen, dass Ihr Antrag übernommen (d. h. bearbeitet) wurde.